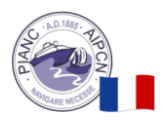

Auteur : Le Bars Steven – Ingénieur maritime, Directeur Général et co-fondateur – ID OCEAN Co-auteur(s) : Macaigne Vincent – Ingénieur maritime, Président et co-fondateur – ID OCEAN Launay Timothée – Ingénieur computer vision et associé – ID OCEAN

# SEABIM® – outil de numérisation automatisée de carapace de digue préfabriquée

#### **Résumé** :

SEABIM® – outil de numérisation automatisée de carapace de digue préfabriquée

SEABIM® est un procédé numérique développé par ID OCEAN qui permet de réaliser un modèle 3D tel que construit de carapace de digue en blocs béton préfabriqués monocouche (ACCROPODE™, Xbloc®, Core-Loc™) à partir de données de type nuage de points haute densité. [www.seabim-breakwater.com](http://www.seabim-breakwater.com/)

La première étape dans laquelle ID OCEAN s'est spécialisée consiste en l'acquisition de données terrain par levé multifaisceaux pour la partie sous-marine de l'ouvrage et par photogrammétrie pour la partie aérienne. A partir du nuage de points obtenu, l'algorithme SEABIM® permet de retrouver automatiquement la position et l'orientation de chacun des blocs.

Le jumeau numérique de l'ouvrage ainsi obtenu permet de réaliser un suivi temporel individualisé de chaque bloc de l'ouvrage dans une logique de gestion de patrimoine portuaire. Le mouvement de chaque bloc peut ainsi être vectorisé afin d'identifier des problèmes (mouvement, glissement, tassement) et d'anticiper des actions de maintenance préventive.

En phase de construction d'ouvrage, les filtres de contrôle de pose de SEABIM® permettent de valider que les règles de pose sont respectées sur les critères de densité, hors-profil, attitude et contacts entre voisins. Le modèle 3D numérisé permet à l'ensemble des acteurs du projet d'analyser objectivement des situations difficiles à contrôler par inspection sous-marine et facilite la phase de réception de l'ouvrage.

L'outil SEABIM® a été appliqué sur tout l'ouvrage Nouvelle Route du Littoral ainsi que d'autres projets portuaires en France et à l'export.

Sur ce projet, j'ai participé à la création de l'outil avec notre développeur informatique ainsi qu'à la mise en place des procédures de levé multifaisceaux spécifiques à la cartographie de digues.

**Mots clés :** digue à talus, auscultation, surveillance, entretien, jumeau numérique

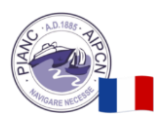

#### 1. Introduction et enjeux

Les digues maritimes à carapace préfabriquée constituées d'une seule couche (ACCROPODE™, XBLOC®, CORE-LOC™ etc) nécessitent une pose parfaitement maitrisée selon les règles du concepteur afin de résister aux houles de conception sur toute la durée de vie de l'ouvrage. Bien que ces ouvrages soient résistants à des sollicitations plus fortes que des digues en enrochements, il est nécessaire d'en assurer une inspection régulière car l'évolution d'un dommage est plus rapide que pour des enrochements naturels (1).

Les inspections de ces digues sont historiquement réalisées par des visites sous-marines exécutées par des plongeurs professionnels. Néanmoins, ce type d'inspection est très long et donc couteux pour des digues de grand linéaire. De plus l'inspection uniquement sur la base de la vidéo s'avère subjective en fonction de la façon de filmer du scaphandrier et très difficile à analyser pour les ingénieurs en charge du contrôle car le géoréférencement des anomalies est approximatif et le visionnage de vidéos est chronophage.

Cette problématique s'est notamment posée pour le groupement Bouygues/Vinci en charge de la construction de La Nouvelle Route du Littoral à La Réunion. Cette route côtière qui relie la capitale Saint-Denis et la ville de La Possession est notamment constituée de plusieurs digues protégées par des ACCROPODE™ II pour un linéaire total d'environ 5 kilomètres. C'est dans ce cadre que la société ID OCEAN, basée à La Réunion, a développé en 2019 le procédé numérique breveté SEABIM® qui permet de créer un modèle 3D complet de la carapace de digue à partir de données terrain simples à obtenir de type nuage de points.

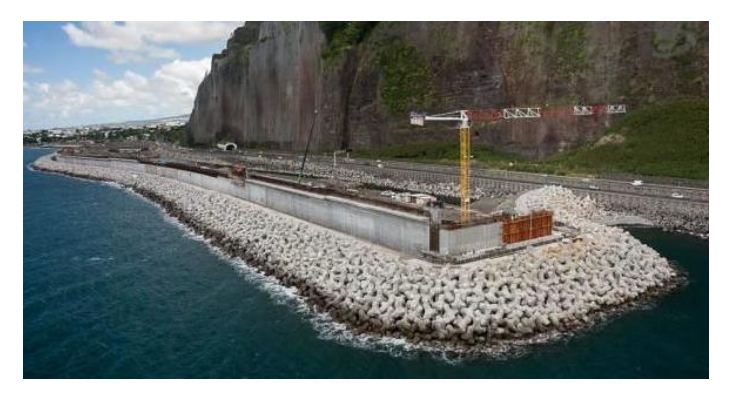

*Figure 1 – Une des digues de la NRL* 

2. Corps de l'article

## 2.1 Principe de fonctionnement du procédé SEABIM®

SEABIM® est un algorithme développé en interne par ID OCEAN, dont le procédé numérique est breveté auprès de l'INPI, qui permet de retrouver dans un nuage de points haute résolution (bathymétrie multifaisceaux sous l'eau, photogrammétrie ou LIDAR hors d'eau) les positions et orientations précises de tous les blocs présents dans le jeu de données dont la forme 3D est connue par CAO. On obtient donc un modèle 3D dans lequel est présent chaque élément de la carapace de manière complète alors que le nuage de points levé initialement ne permet de visualiser que le surface externe visible du bloc.

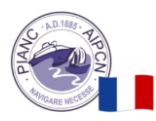

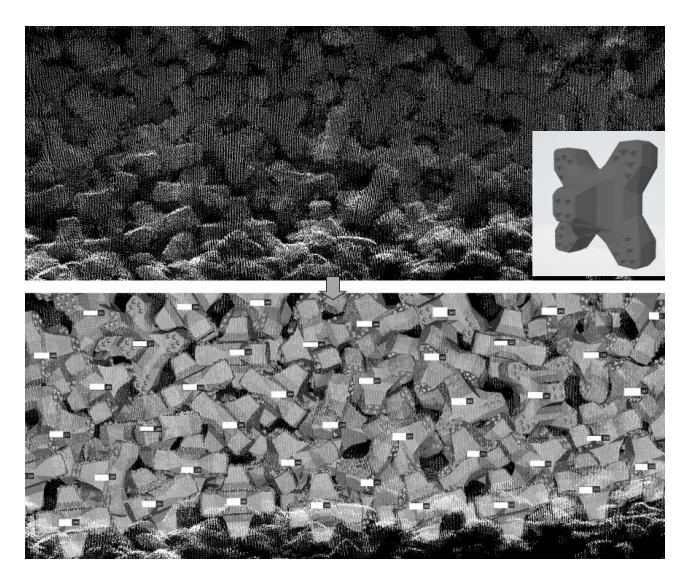

*Figure 2 – Principe d'application de SEABIM® sur un nuage de points* 

Les outils existants avant le développement de SEABIM® permettaient uniquement de retrouver la position d'un bloc à la fois après une première approche manuelle de la forme 3D proche de sa position finale. Il n'était donc pas possible de reconstituer en un temps et un cout raisonnable le modèle 3D complet d'une carapace de digue de 20 000 blocs telle que celle de la NRL.

Cet outil a donc permis de réaliser le modèle 3D complet de l'ouvrage afin qu'un jumeau numérique puisse être visualiser simplement sur ordinateur par les ingénieurs projet dans le but de valider la pose des ACCROPODES™ et d'identifier les défauts rapidement. Cette méthode d'inspection permet de plus de localiser précisément les anomalies afin de réaliser des vérités terrain de contrôle par plongeur ou ROV puisque le levé terrain est géolocalisé avec une précision centimétrique et que chaque bloc est numéroté selon le plan de pose.

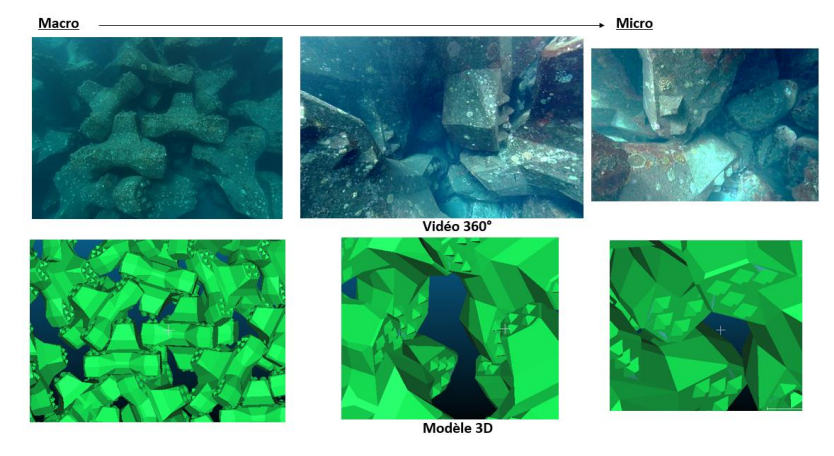

*Figure 3 – Comparaison entre le modèle 3D et une vidéo 360° de vérité terrain réalisée par ROV*

L'outil a depuis été adapté pour des projets à d'autres types de blocs préfabriqués tel que Xbloc®, CORE-LOC™, ACCROPODE™ I, BCR, tétrapodes.

SEABIM® peut donc être appliqué à l'avancement d'un chantier afin de valider la pose par réalisation de levés terrain successifs ou bien en suivi d'ouvrage à partir d'un état zéro réalisé à la réception dans une logique de gestion patrimoniale.

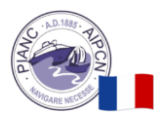

Dans le cadre du développement de l'algorithme SEABIM®, j'ai participé à la définition du besoin en inspection de digue avec les ingénieurs du projet NRL car j'ai travaillé durant plusieurs années sur le sujet dès la création d'ID OCEAN avec mon associé Vincent MACAIGNE. J'ai ensuite supervisé conjointement avec mon associé le travail de programmation de notre développeur informatique afin d'aboutir au produit final.

2.2 Filtres de contrôle de pose

Une fois que l'on obtient un modèle 3D de la carapace, il est possible d'appliquer des filtres automatiques de contrôle de pose selon les règles du concepteur. L'objectif de ces filtres est de créer un faisceau d'indices indiquant une zone d'anomalie de la carapace qui nécessite une inspection plus approfondie afin de cibler les visites visuelles sur des zones clés pré-identifiées. Les filtres de contrôle principaux développés sont présentés ci-après.

2.2.1 Contrôle des contacts entre blocs

Une des principales règles de pose des blocs en une couche nécessitant une imbrication est le respect du nombre de contacts avec les voisins. Les contacts francs sont alors représentés et validés sur la base d'une surface minimale respectant un seuil de distance entre deux blocs afin de tenir compte de l'imprécision relative des levés terrain de l'ordre de 5 cm. Une fois les contacts calculés pour chaque bloc, une échelle de couleur du rouge (pas de contact) au vert (3 contacts ou plus) est appliquée à chaque bloc du modèle 3D pour identifier les zones d'anomalie potentielle.

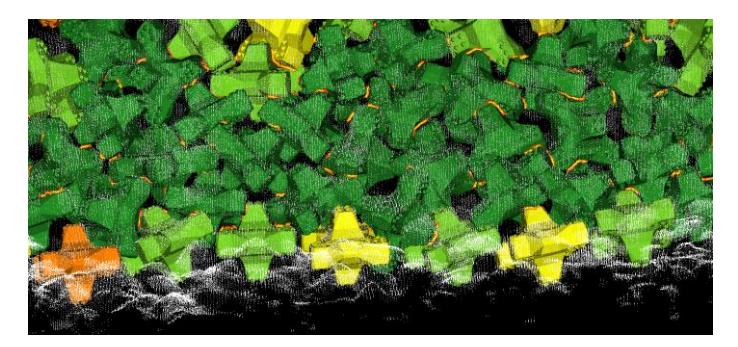

*Figure 4 – Représentation du respect du critère de contacts entre blocs par une échelle de couleur* 

## 2.2.2 Contrôle des orientations

Le second filtre développé contrôle si des blocs voisins sont posés avec des orientations similaires ou non recommandées (nez face à la mer, pose des blocs en colonne).

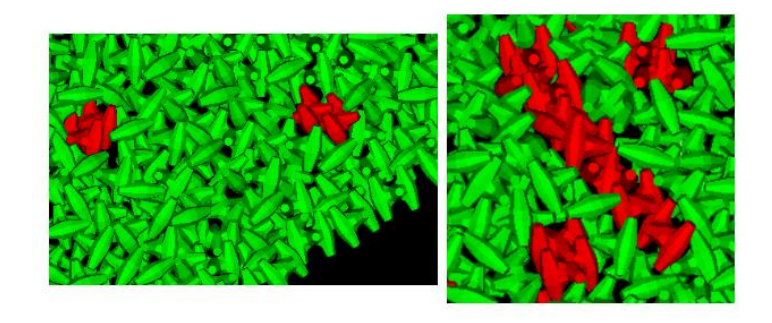

*Figure 5 – Contrôle des orientations similaires à gauche, pose des blocs en colonne à droite*

## 2.2.3 Contrôle de la densité de pose

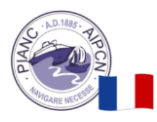

Un autre algorithme a été implémenté afin de calculer la densité de pose par zone pour identifier où celle-ci n'est pas conforme (en dehors de la gamme 90-110% notamment).

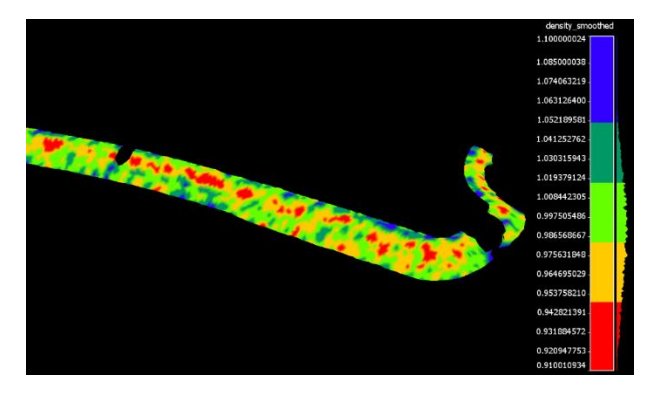

*Figure 6 – Filtre de densité de pose* 

## 2.2.4 Contrôle des aérations

Afin de contrôler si un bloc de sous-couche d'un DN défini par le client peut sortir ou non de la carapace, un algorithme spécifique de calcul de trajectoire d'une sphère équivalente à travers les aérations de la carapace a été implémenté. Si un bloc est en capacité de sortir par une aération, alors sa trajectoire théorique est représentée afin que l'inspecteur puisse évaluer si cela représente un risque réel ou non.

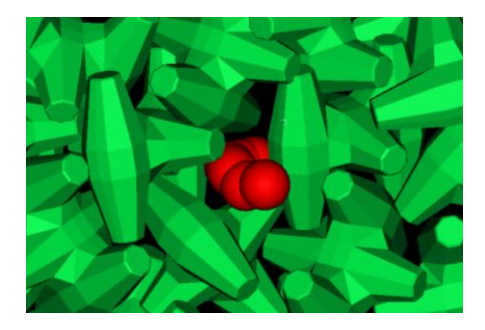

*Figure 7 – Filtre de contrôle d'aération*

## 2.2.5 Identification des blocs cassés

Grâce au différentiel entre le modèle 3D généré par SEABIM® et le nuage de points acquis il est possible d'identifier les blocs cassés de la carapace et de quantifier le volume cassé afin d'estimer si l'ouvrage poids est toujours suffisant.

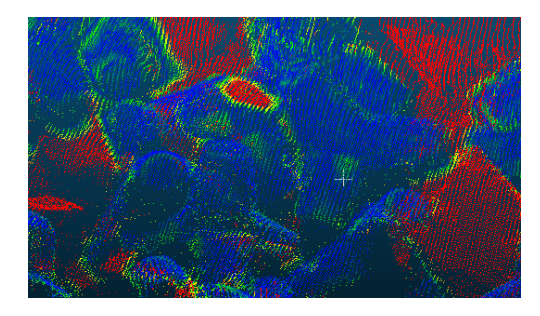

*Figure 8 – Tétrapode cassé identifié par le différentiel entre le modèle 3D et le nuage de points* 

2.2.6 Contrôle des mouvements de bloc

**Prix Jeune Professionnel Francophone de l'AIPCN – Section France Edition 2022**

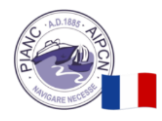

La réalisation de modèles 3D à différentes dates permet enfin de vectoriser le mouvement de chaque bloc afin d'identifier des glissements, des grands déplacements de bloc ou des tassements. Il est donc ainsi possible de constater l'évolution de la carapace après chaque évènement extrême de houle par exemple.

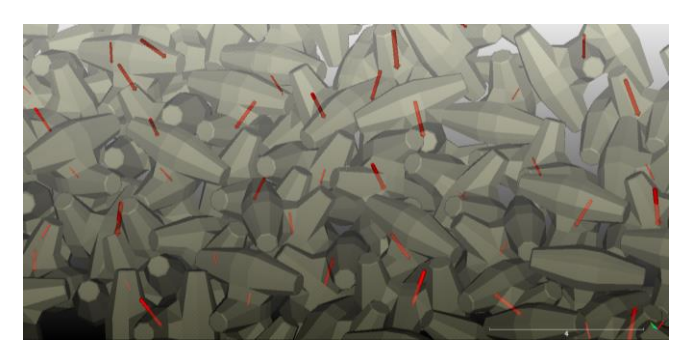

*Figure 9 – Vectorisation du mouvement des blocs entre deux dates*

J'ai été sur cette partie en charge de la mise en application des règles de contrôle dans l'outil SEABIM® avec un rôle d'interface entre les concepteurs de bloc et l'équipe de développement logiciel.

ID OCEAN a aussi développé sa propre cellule d'acquisition de données bathymétriques spécialisée en levé de carapace de digue afin de pouvoir réaliser les modèles 3D de digue sur tout projet en France et à l'export à partir de nos données. Je me suis donc formé à la bathymétrie en complément de ma formation d'ingénieur maritime en obtenant le diplôme d'hydrographe certifié OHI catégorie B et j'ai mis en place cette cellule spécialisée conjointement avec Vincent MACAIGNE (choix du matériel, définition des procédures d'acquisition).

## 2.1 Références

Le procédé SEABIM® a été appliqué sur des projets références depuis 2019 dont notamment:

- Digue en ACCROPODES™ II de la NRL– 20 000 blocs état initial et modélisation après chaque houle cyclonique
- Digue en XBLOC® (Europe) 16 500 blocs réalisation d'un état zéro de la digue à la réception
- Digue en ACCROPODE™ I du port de Sainte-Rose de La Réunion- 1000 blocs diagnostic de la digue par Artelia
- Digue en CORE-LOC™ au Sultanat d'Oman 32 000 blocs modèle 3D de réception de l'ouvrage
- Digue en Tétrapodes de Port-La-Nouvelle 500 blocs modèle 3D avant extension du musoir
- Digue en ACCROPODES™ II du port sud d'Aberdeen 1500 blocs modèle 3D de réception de l'ouvrage
- Digue en ACCROPODE™ I du port de Khalifa 27 000 blocs modélisation 3D à l'avancement de la construction

Je suis en charge du développement commercial de la solution SEABIM® sur la zone EMEA afin d'obtenir ces nouveaux projets de modélisation 3D.

2 Conclusion et perspectives

SEABIM® est un outil innovant de contrôle de digue qui répond au besoin des ingénieurs travaux, des maitres d'œuvre et des maitres d'ouvrage en fournissant un jumeau numérique de la carapace analysable sur ordinateur par toutes les parties prenantes afin de faciliter les phases de réception et

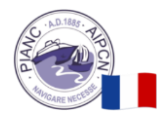

de gestion patrimoniale. L'objectif est aujourd'hui de mettre à jour les ouvrages de référence en la matière (1) et (2) afin d'intégrer cette nouvelle méthodologie de contrôle pour les projets futurs dès la phase de consultation jusqu'au DOE numérique.

Pour ma part, le développement de cet outil numérique qui se situe à l'interface entre l'ingénierie, l'hydrographie, la programmation informatique et l'entreprenariat constitue un challenge passionnant qui me conforte dans mon choix d'exercer dans le domaine de l'inspection des structures côtières.

Références :

- (1) Surveillance, auscultation et entretien des ouvrages maritimes. Fascicule 4 : Digues à talus et digues mixtes – CETMEF – 2002
- (2) Guide Enrochement L'utilisation des enrochements dans les ouvrages hydrauliques Traduction française du Rock Manual - 2nde édition – CEREMA – 2014